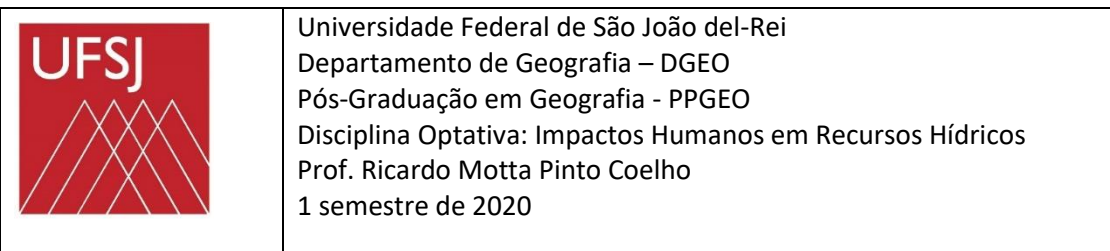

Nome: \_\_\_\_\_\_\_\_\_\_\_\_\_\_\_\_\_\_\_\_\_\_\_\_\_\_\_\_\_\_\_\_\_\_\_\_\_\_\_\_\_\_\_\_\_\_\_\_\_\_\_\_\_\_\_\_ Data: \_\_\_\_\_\_\_\_\_\_

## Estudo Dirigido 3

(escreva um mínimo de 400 palavras para cada resposta)

1 – O conceito de "capacidade de suporte" apareceu na demografia através do modelo logístico. Defina o conceito de capacidade de suporte e indique na figura abaixo onde o conceito pode ser aplicado.

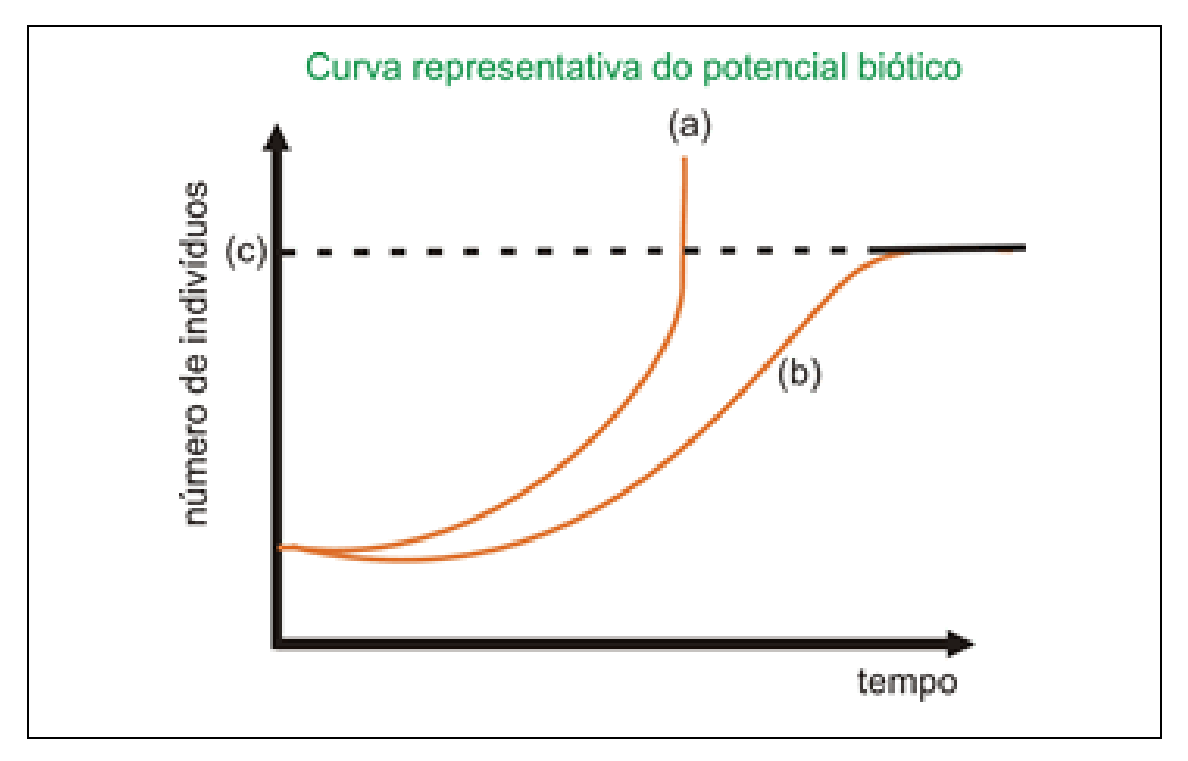

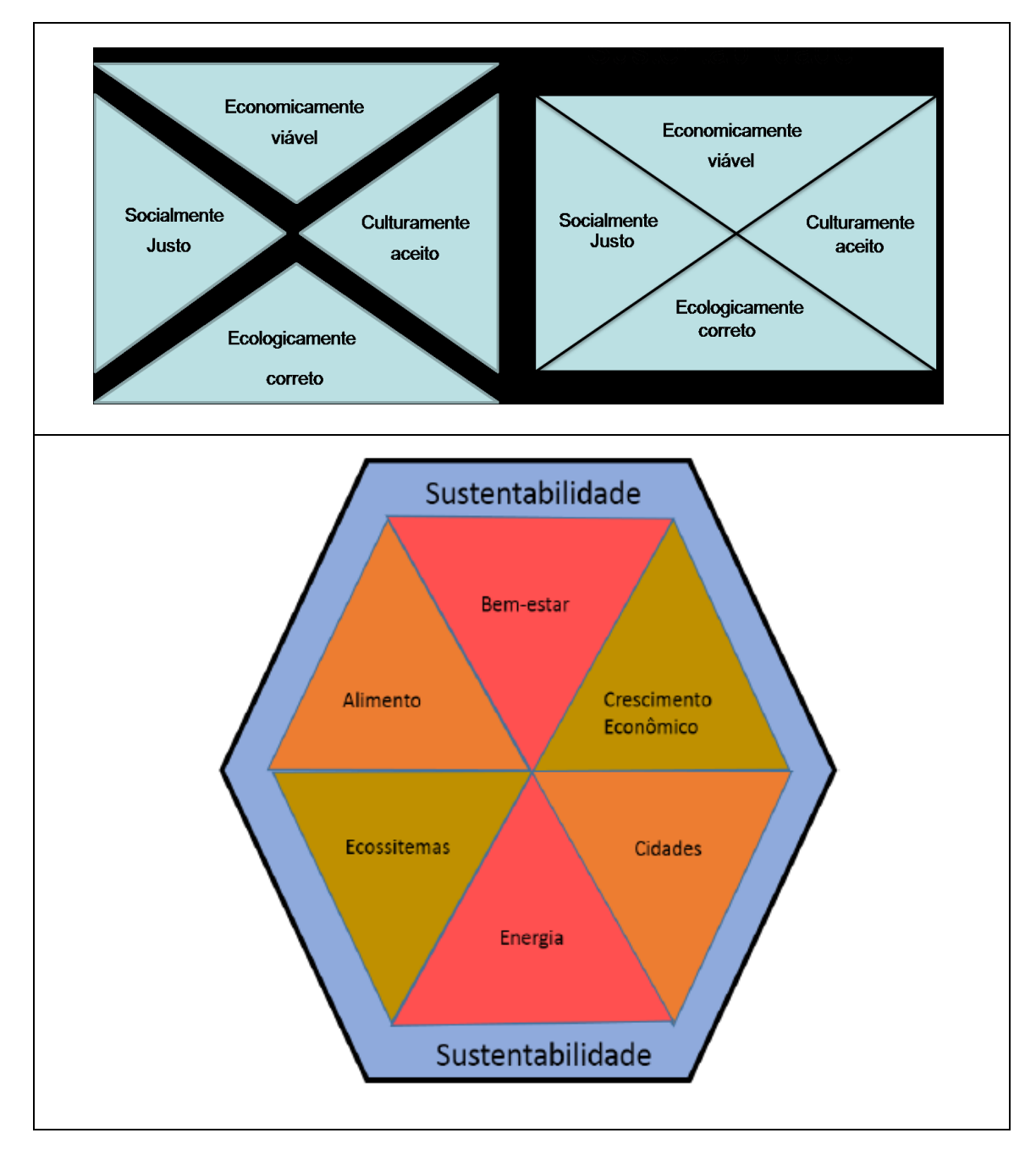

2 – Como a capacidade de suporte pode ser associada ao conceito de "sustentabilidade" ambiental?

3- A capacidade de suporte pode ser abordada através de diferentes modelos em Ecologia. Um dos modelos mais usados é o modelo de Liebig, ou seja, a "lei do Mínimo". Defina a lei do Mínimo e explique a importância do conceito de "fator limitante".

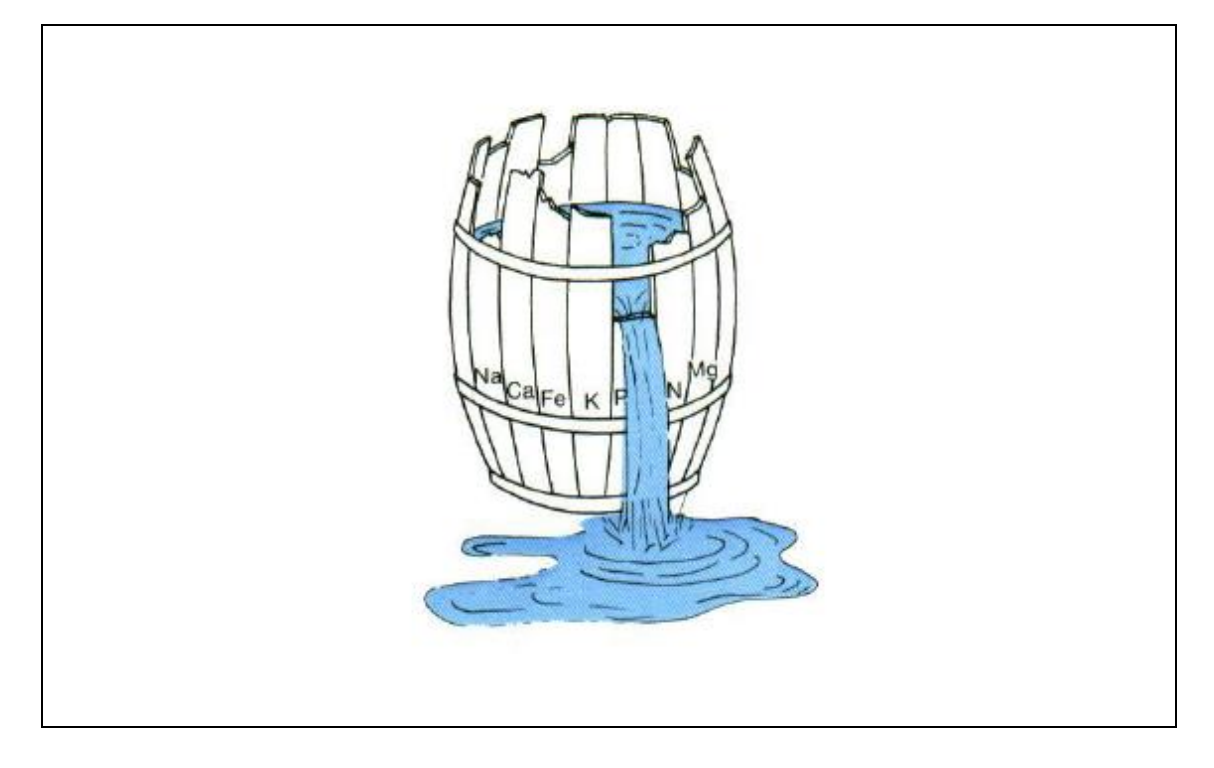

4 –O fósforo é um fator limitante e pode ser usado para definir a capacidade de suporte de um lago ou reservatório em termos de aporte de poluentes orgânicos. Explique e interprete a carta temática representada abaixo.

7806000-**Reservatório** 7805500 **Pampulha** 7805000 7804500 **Fósforo Total** 7804000 7803500  $rac{1}{608000}$  $606000$  $607500$ 606500 607000 605500 605000

Favor pesquisar em: [http://rmpcecologia.com/art\\_pdf/atlas\\_pampulha.pdf](http://rmpcecologia.com/art_pdf/atlas_pampulha.pdf)

5 – O aumento do fósforo total quase sempre está relacionado com a eutrofização. Cartas temáticas representando as distribuições de fósforo na coluna de água em vários pontos de um reservatório constituem-se em uma ferramenta poderosa para identificar os principais impactos ambientais em um reservatório. Quais são os principais impactos ambientais que podem alterar as concentrações de fósforo em um ambiente aquático?

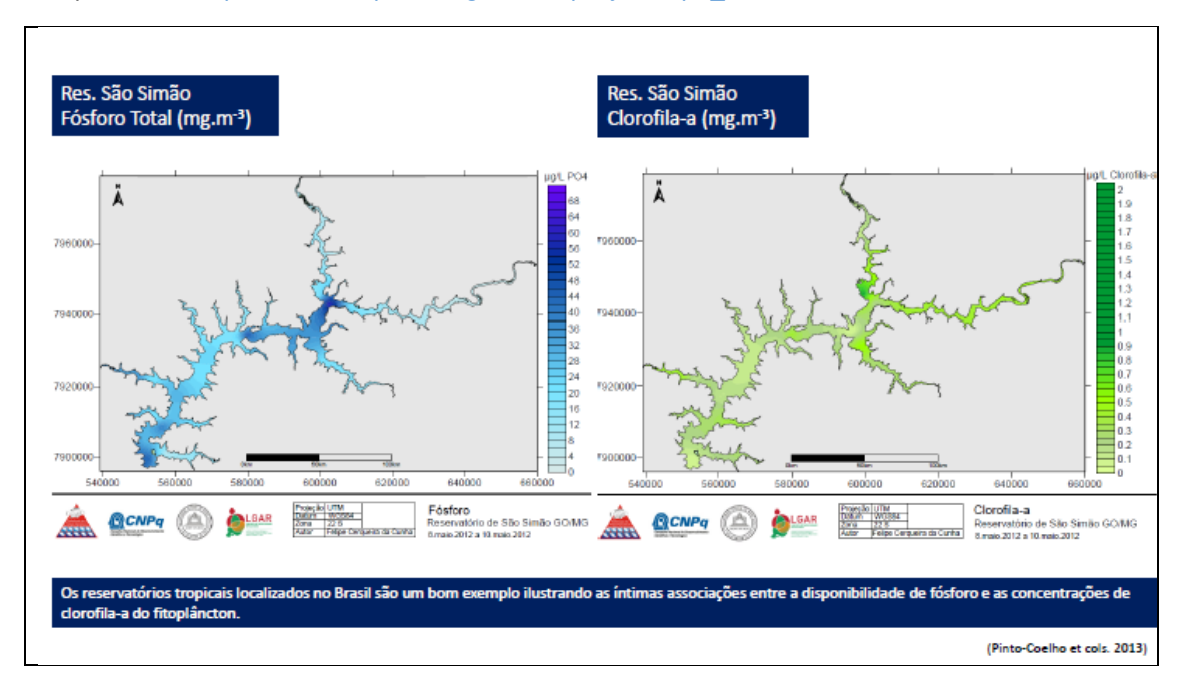

Pesquise em[: http://www.rmpcecologia.com/projetos/pa\\_saosimao/index.htm](http://www.rmpcecologia.com/projetos/pa_saosimao/index.htm)

Obs: você tem 24 horas para enviar – VIA E-MAIL- ao professor esse questionário respondido. É possível tanto responder de modo individual quando em grupo. Não se esqueça de colocar o nome completo antes de enviar ao professor. Responda usando o MS-Word, se possível.

E-mail[: rpcoelhp@ufsj.edu.br](mailto:rpcoelhp@ufsj.edu.br)

# Respostas

Questão - 1

[use esse espaço para sua resposta]

#### Questão - 2

[use esse espaço para sua resposta]

### Questão - 3

[use esse espaço para sua resposta]

#### Questão -4

[use esse espaço para sua resposta]

### Questão - 1

[use esse espaço para sua resposta]

Questão - 2

[use esse espaço para sua resposta]

### Questão - 5

[use esse espaço para sua resposta]

Informações

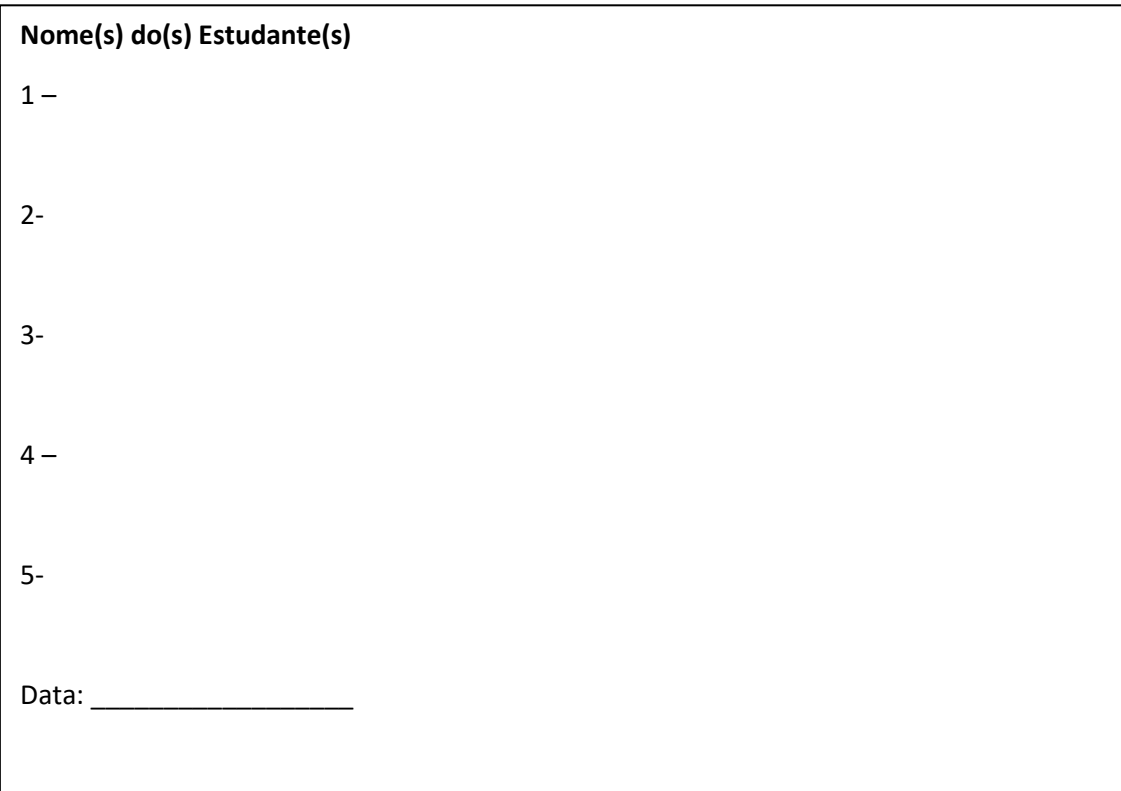